Министерство образования и науки Российской Федерации Федеральное государственное бюджетное образовательное учреждение высшего образования «Кубанский государственный университет» (ФГБОУ ВО «КубГУ»)

Физико-технический факультет

УТВЕРЖДАЮ: Проректор по учебной работе, качеству образования - первый проректор Иванов А.Г. ren hodnuce  $\&30$  » 2017 г. мая

# **РАБОЧАЯ ПРОГРАММА ДИСЦИПЛИНЫ**

# **Б1.В.01 МОБИЛЬНЫЕ ПРИЛОЖЕНИЯ**

Направление подготовки 09.03.02 «Информационные системы и технологии»

Направленность «Информационные системы и технологии»

Программа подготовки академический бакалавриат

Форма обучения очная

Квалификация выпускника бакалавр

Краснодар 2017

Рабочая программа дисциплины Б1.В.01 Мобильные приложения составлена в соответствии с федеральным государственным образовательным стандартом высшего образования (ФГОС ВО) по направлению подготовки 09.03.02 «Информационные системы и технологии».

Программу составил(и): Н.Н. Куликова, преподаватель кафедры теоретической физики и компьютерных технологий, кандидат биологических наук

Рабочая программа дисциплины Б1.В.01 Мобильные приложения утверждена на заседании кафедры теоретической физики и компьютерных технологий протокол № 12 «03» мая 2017 г.

Заведующий кафедрой (разработчика) Исаев В.А.

Рабочая программа обсуждена на заседании кафедры теоретической физики и компьютерных технологий протокол № 12 «03» мая 2017г. Заведующий кафедрой (выпускающей) Исаев В.А.

Утверждена на заседании учебно-методической комиссии физикотехнического факультета протокол № 6 «04» мая 2017г. Председатель УМК факультета Богатов Н.М.

Рецензенты:

Н.М. Богатов, зав. кафедрой физики и информационных систем КубГУ, д. ф.-м. н.

Л.Р. Григорьян, ген. директор ООО НПФ «Мезон», к. ф.-м. н.

подпись

nodnucr

## **1 Цели и задачи изучения дисциплины (модуля).**

#### **1.1 Цель освоения дисциплины.**

Целью преподавания дисциплины «Мобильные приложения» является подготовка бакалавров, имеющих базис специальных знаний в области информационных технологий для работы в области мобильной разработки (основы проектирования и программирования мобильных приложений): изучение базового устройства платформы Android и возможностей, которые предоставляет данная платформа для разработки мобильных систем, получение практических навыков по созданию пользовательских интерфейсов, сервисов, а также по использованию сигнализации, аппаратных сенсоров и стандартных хранилищ информации в рамках указанной платформы.

### **1.2 Задачи дисциплины.**

- ознакомление с основными мобильными операционными системами;
- ознакомление с различными инструментами разработки программного обеспечения для мобильных устройств;
- изучение одного из этих инструментов;
- знакомство с особенностями разработки мобильных приложений;  $\equiv$
- изучение основных приёмов и методов программирования мобильных приложений;
- знакомство с основными конструкциями соответствующего языка программирова- $\equiv$ ния
- получение практических навыков по разработке полноценного мобильного приложения с применением всех изученных принципов, методик, методов и средств разработки мобильных приложений.

### **1.3 Место дисциплины (модуля) в структуре образовательной программы.**

Дисциплина «Мобильные приложения» относится к вариативной части Блока 1 «Дисциплины (модули)» учебного плана профиля «Информационные системы и технологии» и ориентирована при подготовке бакалавров на изучение основных принципов проектирования и программирования мобильных приложений, приобретение навыков практического применения инструментальных средств и методов разработки мобильных приложений. Дисциплина находится в логической и содержательно-методической взаимосвязи с другими частями ООП и базируется на знаниях, полученных при изучении дисциплин «Информатика», «Информационные технологии», «Технологии программирования С/С++», «Инфокоммуникационные системы и сети», «Технология разработки вебприложений». Полученные в процессе обучения знания могут быть использованы при прохождении производственной практики.

### **1.4 Перечень планируемых результатов обучения по дисциплине (модулю), соотнесенных с планируемыми результатами освоения образовательной программы.**

Изучение данной учебной дисциплины направлено на формирование у обучающихся профессиональных компетенций (ПК-11, ПК-17)

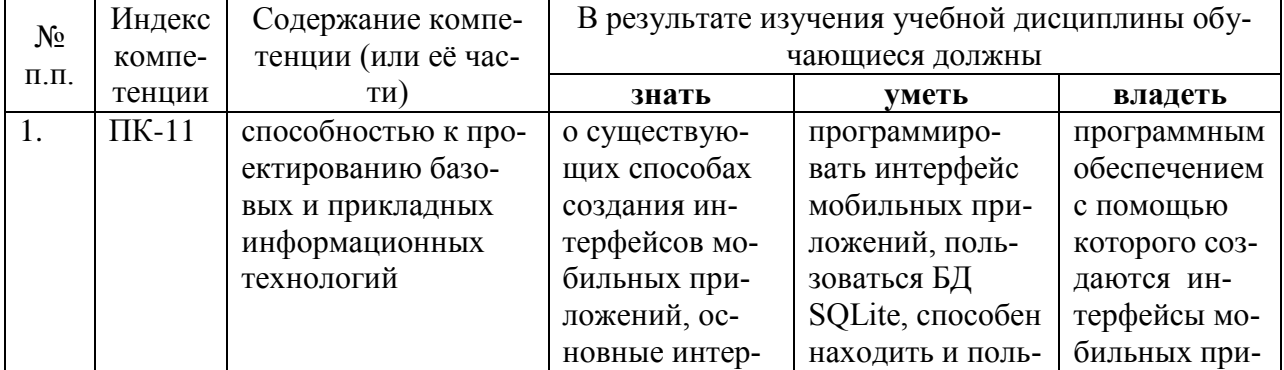

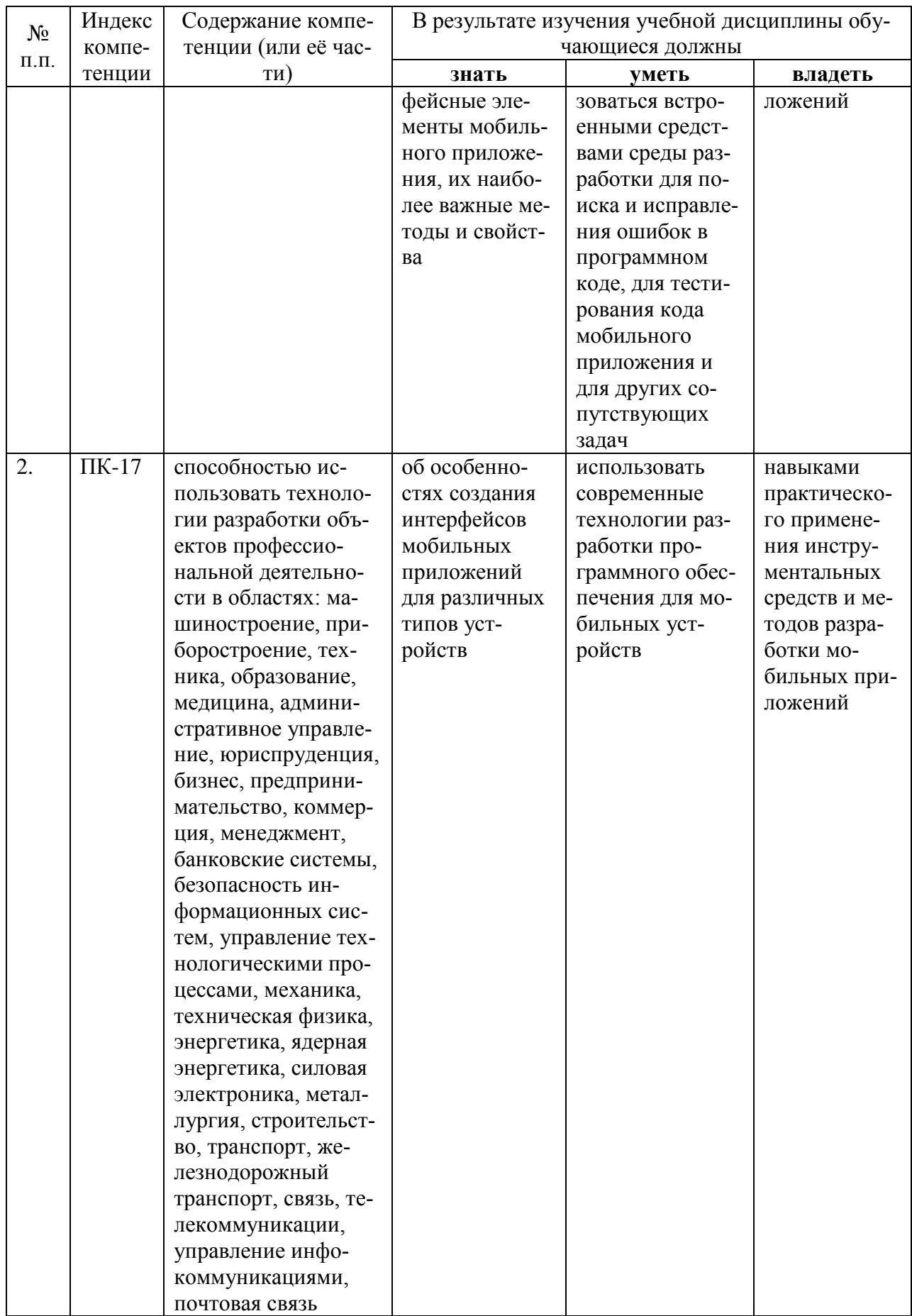

### **2. Структура и содержание дисциплины.**

# **2.1 Распределение трудоёмкости дисциплины по видам работ.**

Общая трудоёмкость дисциплины составляет 4 зач.ед. (144 часа), их распределение по видам работ представлено *(для студентов ОФО).*

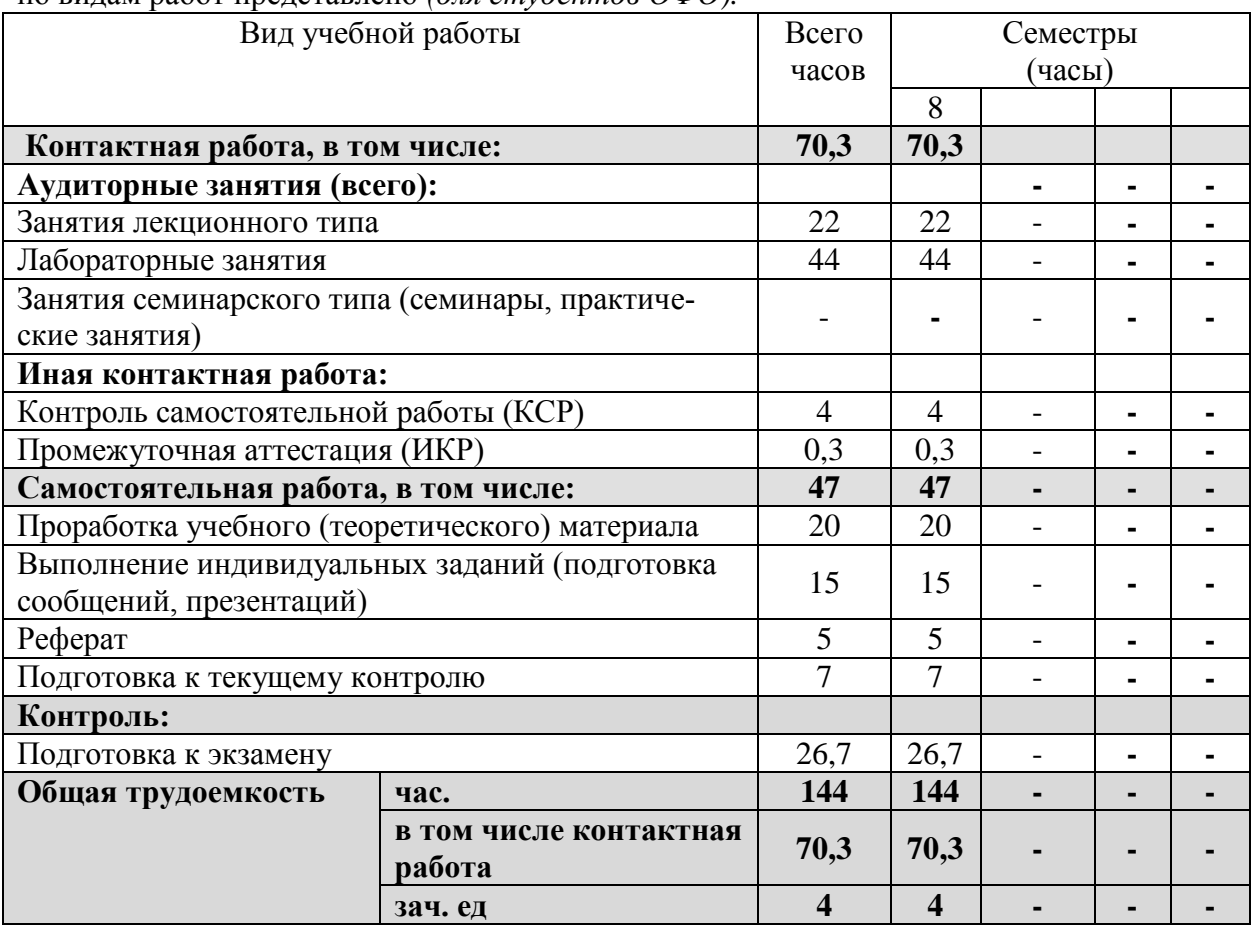

# **2.2 Структура дисциплины:**

Распределение видов учебной работы и их трудоемкости по разделам дисциплины. Разделы дисциплины, изучаемые в 8 семестре *(для студентов ОФО)*

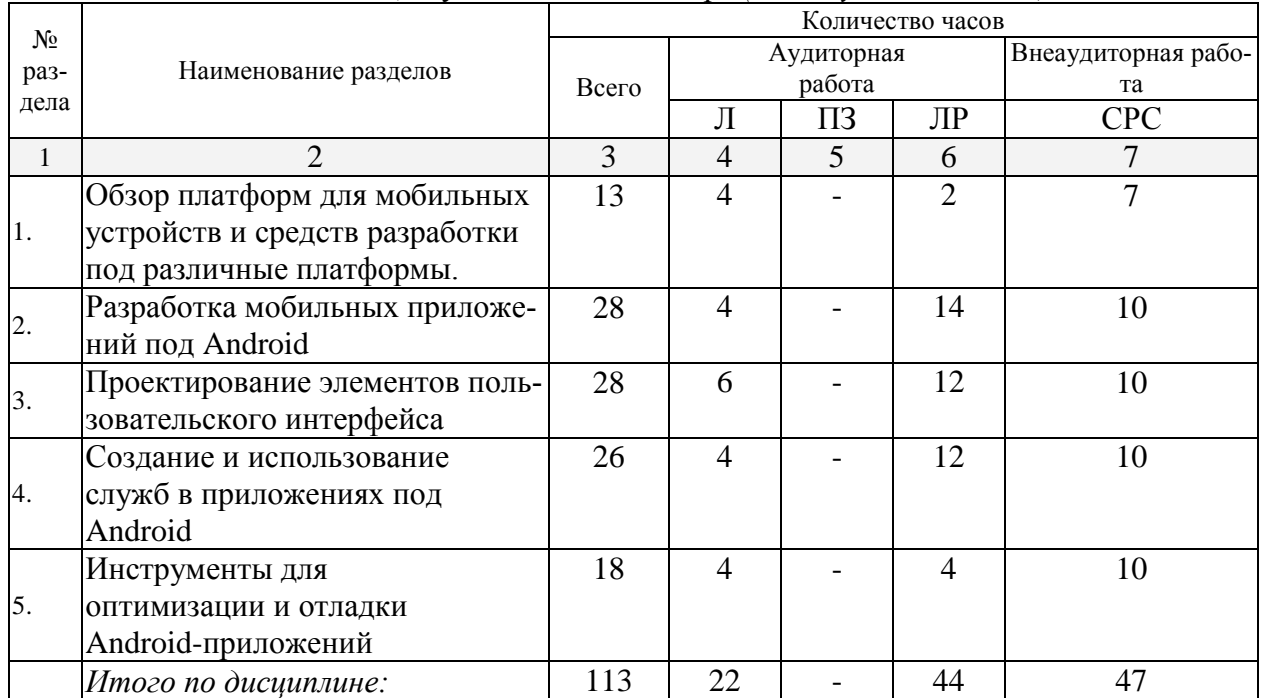

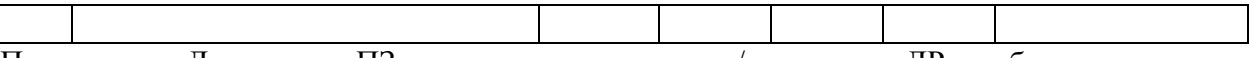

Примечание: Л – лекции, ПЗ – практические занятия / семинары, ЛР – лабораторные занятия, СРС – самостоятельная работа студента

### **2.3 Содержание разделов дисциплины: 2.3.1 Занятия лекционного типа.**

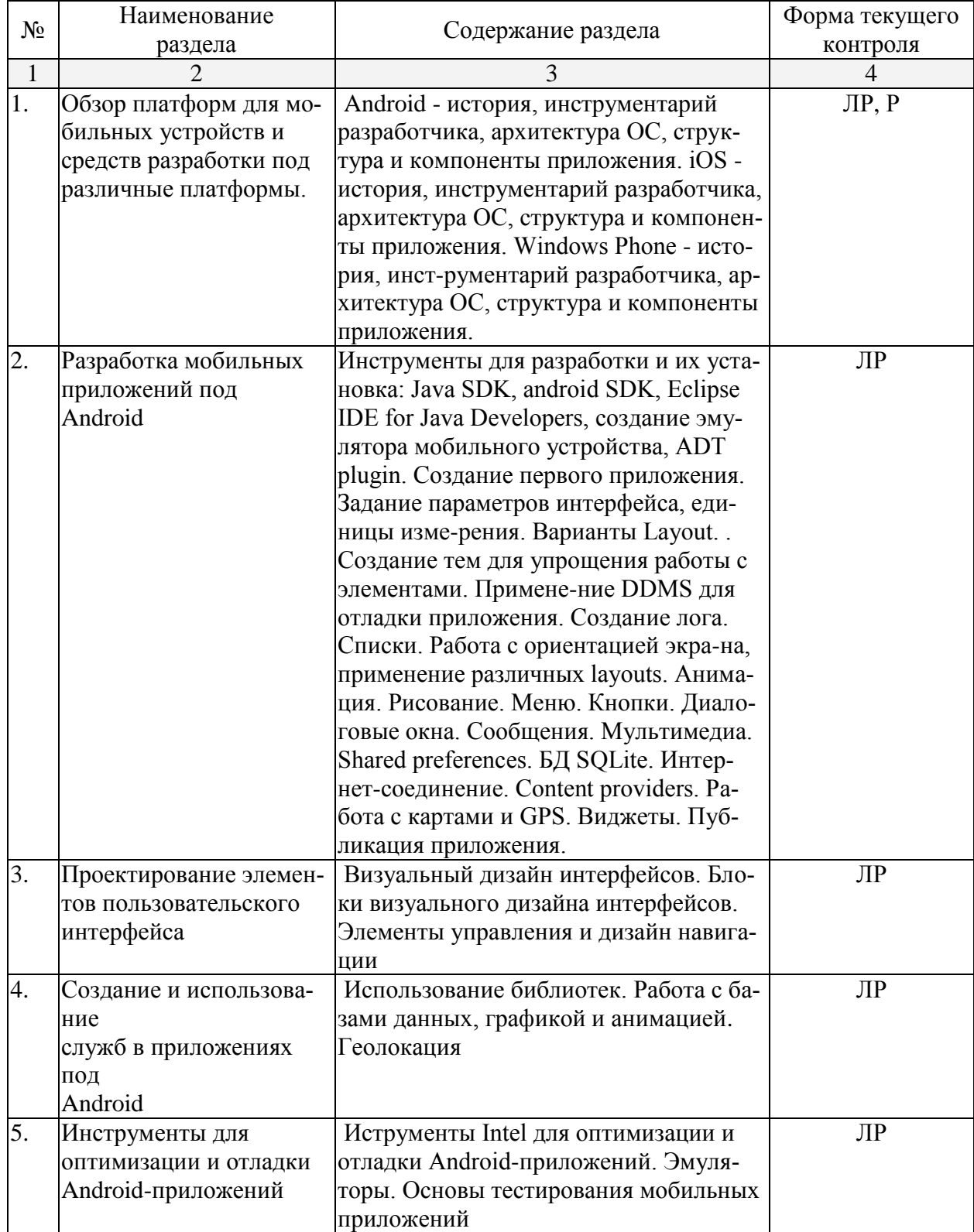

### **2.3.2 Занятия семинарского типа.**

Занятия семинарского типа не предусмотрены.

#### **2.3.3 Лабораторные занятия.**

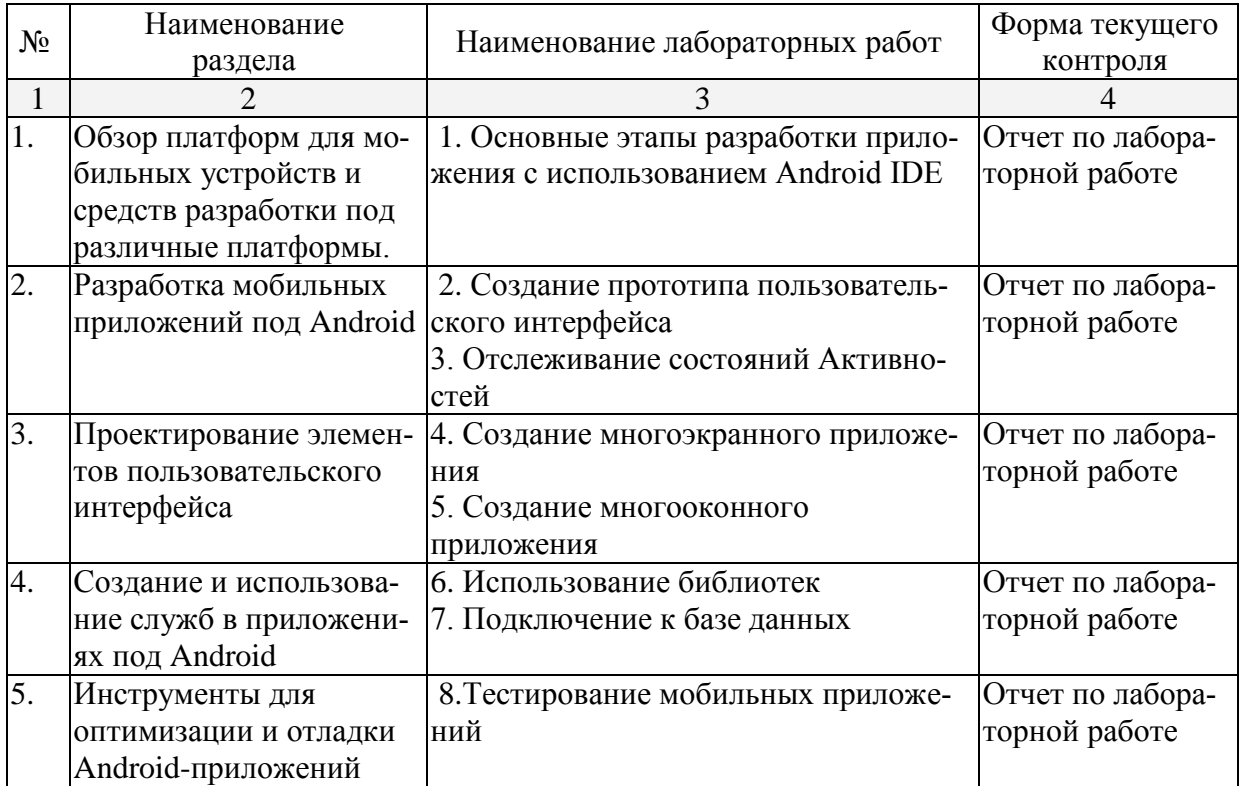

#### **2.3.4 Примерная тематика курсовых работ (проектов).**

Курсовые работы (проекты) не предусмотрены.

#### **2.4 Перечень учебно-методического обеспечения для самостоятельной работы обучающихся по дисциплине (модулю).**

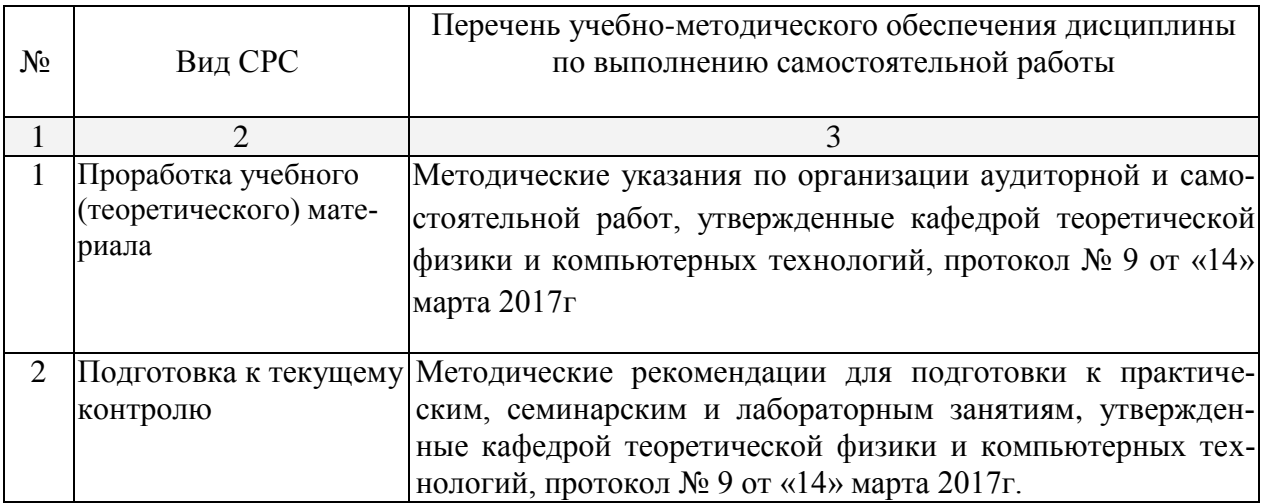

Учебно-методические материалы для самостоятельной работы обучающихся из числа инвалидов и лиц с ограниченными возможностями здоровья (ОВЗ) предоставляются в формах, адаптированных к ограничениям их здоровья и восприятия информации:

Для лиц с нарушениями зрения:

– в печатной форме увеличенным шрифтом,

– в форме электронного документа,

Для лиц с нарушениями слуха:

– в печатной форме,

– в форме электронного документа.

Для лиц с нарушениями опорно-двигательного аппарата:

– в печатной форме,

– в форме электронного документа,

Данный перечень может быть конкретизирован в зависимости от контингента обучающихся.

#### **3. Образовательные технологии.**

В соответствии с требованиями ФГОС ВО по направлению подготовки 09.03.02 Информационные системы и технологии, реализация компетентностного подхода должна предусматривать широкое использование в учебном процессе активных и интерактивных форм проведения занятий в сочетании с внеаудиторной работой с целью формирования и развития профессиональных навыков студентов.

Получение углубленных знаний по изучаемой дисциплине достигается за счет дополнительных часов к аудиторной работе – самостоятельной работы студентов. Выделяемые часы целесообразно использовать для знакомства с дополнительной научной литературой по проблематике дисциплины, анализа научных концепций и практических рекомендаций лидеров бизнеса – ведущих российских и зарубежных компаний, организаций.

В преподавании курса используются современные образовательные технологии:

- 1. Дискуссия.
- 2. Анализ ситуаций профессиональной деятельности.
- 3. Метод проектов.
- 4. Метод малых групп.
- 5. Интерактивная лекция (лекция дискуссия, лекция с разбором конкретных ситуаций).

Удельный вес занятий, проводимых в интерактивных формах, определяется главной целью ООП, особенностью контингента обучающихся и содержанием конкретных дисциплин, и в целом в учебном процессе должен составлять не менее 10 процентов от общего объема аудиторных занятий.

Так как общий объем аудиторных занятий по дисциплине «Мобильные приложения» на *очной форме обучения* составляет 144 часов, то занятия, проводимые в интерактивных формах, должны составлять не менее 14 часов. Для лиц с ограниченными возможностями здоровья предусмотрена организация консультаций с использованием электронной почты.

Используемые интерактивные образовательные технологии по семестрам и видам занятий на *очной форме обучения*.

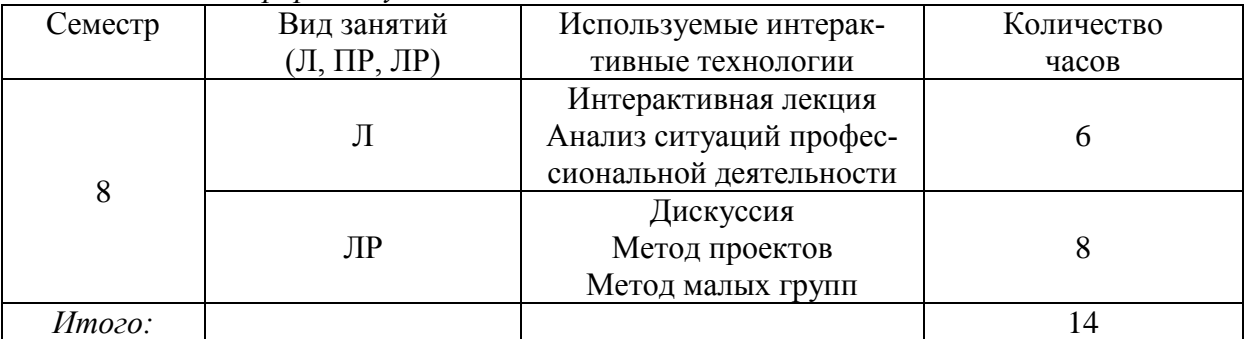

**4. Оценочные средства для текущего контроля успеваемости и промежуточной аттестации.**

### **4.1 Фонд оценочных средств для проведения текущей аттестации.**

### **Темы рефератов:**

- 1. Работа с БД в Android;
- 2. BlackBerry история, инструментарий разработчика, архитектура ОС, структура и ком-поненты приложения;
- 3. Создание анимации под Android;
- 4. Работа с оборудованием в мобильных приложениях.

### **4.2 Фонд оценочных средств для проведения промежуточной аттестации**

#### **Вопросы к экзамену:**

- 1. Краткая история ОС Android.
- 2. Intel для Android: партнерство и инструментарий разработчика.
- 3. Архитектура приложений для Android. Ресурсы приложения.
- 4. Пользовательский интерфейс.
- 5. Инструментарий разработки приложений для Android.
- 6. Обзор шагов разработки типичного приложения под Android.
- 7. Особенности разработки с использованием эмулятора. Отладка кода в эмуляторе и на реальных приложенийах.
- 8. Тестирование приложения с помощью Dalvik Debug Monitor Server (DDMS).
- 9. Планирование покадровой анимации, анимирование, анимация шаблонов, видов, использование класса Camera.
- 10. 1Проверка безопасности, работа со службами, основанными на местоположении, использование HTTP-служб, службы AIDL.
- 11. Подготовка AndroidManifest.xml для закачки, локализация приложения, подготовка ярлыка приложения, подготовка APK-файла для закачки, работа пользователя с Android Market.
- 12. Адаптеры данных и компоненты для отображения данных.
- 13. Активности (Activity) в Android.
- 14. Представления и разметка.
- 15. Геолокация.
- 16. Адаптеры данных и компоненты для отображения данных.
- 17. База данных SQLight.
- 18. Контент-провайдер.
- 19. Локализация приложений.
- 20. Создание анимации.
- 21. Сохранение пользовательских настроек.
- 22. Использование видеокамеры.
- 23. Встроенные датчики.
- 24. Доступ к аккумулятору.
- 25. Управление дисплеем.
- 26. Тестирование мобильных приложений.

### **Образец экзаменационного билета**

Федеральное государственное бюджетное образовательное учреждение

#### высшего образования

### **«Кубанский государственный университет»**

#### (ФГБОУ ВО «КубГУ»)

#### Кафедра теоретической физики и компьютерных технологий Направление подготовки 09.02.03 Информационные системы и технологии («Информационные системы и технологии») 2017–2018 уч.год

#### Дисциплина **«**Информационные технологии**»**

#### ЭКЗАМЕНАЦИОННЫЙ БИЛЕТ № 1

1. Доступ к аккумулятору.

2. Управление дисплеем.

Зав.кафедрой

теоретической физики и компьютерных технологий д.ф-м.н., проф. Исаев В.А.

Экзамен оценивается, исходя из следующих критериев:

«Отлично» – содержание ответа исчерпывает содержание билета. Студент демонстрирует как знание, так и понимание вопросов билета, а также знание основной и дополнительной литературы.

«Хорошо» – содержание ответа в основных чертах отражает содержание вопросов билета, но имеются некоторые пробелы и недочеты. Студент демонстрирует знание только основной литературы.

«Удовлетворительно» – содержание ответа в основных чертах отражает содержание билета, но имеются ошибки. Не все положения вопросов билета раскрыты полностью. Имеются фактические пробелы и не полное владение литературой. Нарушаются нормы философского языка; имеется нечеткость и двусмысленность письменной речи.

«Неудовлетворительно» – содержание ответа не отражает содержание билета. Имеются грубые ошибки, а также незнание ключевых определений и литературы. Письменные ответы на вопросы не написаны полностью; ответ не носит развернутого изложения билета.

Оценочные средства для инвалидов и лиц с ограниченными возможностями здоровья выбираются с учетом их индивидуальных психофизических особенностей.

– при необходимости инвалидам и лицам с ограниченными возможностями здоровья предоставляется дополнительное время для подготовки ответа на экзамене;

– при проведении процедуры оценивания результатов обучения инвалидов и лиц с ограниченными возможностями здоровья предусматривается использование технических средств, необходимых им в связи с их индивидуальными особенностями;

– при необходимости для обучающихся с ограниченными возможностями здоровья и инвалидов процедура оценивания результатов обучения по дисциплине может проводиться в несколько этапов.

Процедура оценивания результатов обучения инвалидов и лиц с ограниченными возможностями здоровья по дисциплине (модулю) предусматривает предоставление информации в формах, адаптированных к ограничениям их здоровья и восприятия информации:

**5. Перечень основной и дополнительной учебной литературы, необходимой для освоения дисциплины (модуля).**

#### **5.1 Основная литература:**

1. Николаев, Е.И. Объектно-ориентированное программирование : учебное пособие / Е.И. Николаев ; Министерство образования и науки Российской Федерации, Федеральное государственное автономное образовательное учреждение высшего профессионального образования «Северо-Кавказский федеральный университет». - Ставрополь : СКФУ, 2015. - 225 с. : ил. - Библиогр. в кн. ; То же [Электронный ресурс]. - URL: [http://biblioclub.ru/index.php?page=book&id=458133.](http://biblioclub.ru/index.php?page=book&id=458133)

2. Баженова, И.Ю. Язык программирования Java / И.Ю. Баженова. - Москва : Диалог-МИФИ, 2008. - 254 с. : табл., ил. - ISBN 5-86404-091-6 ; То же [Электронный ресурс]. - URL:<http://biblioclub.ru/index.php?page=book&id=54745>

3. Кулямин, В. Компонентный подход в программировании / В. Кулямин. - 2-е изд., исправ. - Москва : Национальный Открытый Университет «ИНТУИТ», 2016. - 591 с. : ил. - (Основы информационных технологий). - Библиогр. в кн. - ISBN 5-9556-0067-1 ; То же [Электронный ресурс]. - URL:<http://biblioclub.ru/index.php?page=book&id=429086>

#### **5.2 Дополнительная литература:**

1. Ретабоуил С. Android NDK: руководство для начинающих. [Электронный ресурс]: рук. — Электрон. дан. — М. : ДМК Пресс, 2016. — 518 с. — Режим доступа: http://e.lanbook.com/book/82810.

2. Ёранссон А. Эффективное использование потоков в операционной системе Android. [Электронный ресурс] — Электрон. дан. — М. : ДМК Пресс, 2015. — 304 с. — Режим доступа: http://e.lanbook.com/book/93268.

3. Гаврилов А.В. Программирование на Java. Конспект лекций. [Электронный ресурс] : учеб. пособие / А.В. Гаврилов, С.В. Клименков, Е.А. Цопа. — Электрон. дан. — СПб. : НИУ ИТМО, 2010. — 130 с. — Режим доступа: http://e.lanbook.com/book/43547.

4. Сеттер Р.В. Изучаем JAVA на примерах и задачах. [Электронный ресурс] — Электрон. дан. — СПб. : Наука и Техника, 2016. — 240 с. — Режим доступа: http://e.lanbook.com/book/74669.

5. Васильев А.Н. Самоучитель Java с примерами и программами. [Электронный ресурс] : самоучитель — Электрон. дан. — СПб. : Наука и Техника, 2016. — 368 с. — Режим доступа: http://e.lanbook.com/book/90231.

#### **5.3. Периодические издания:**

- 1. Вестник СПбГУ. Серия: Прикладная математика. Информатика. Процессы управления
- 2. Инфокоммуникационные технологии
- 3. Информатика и образование
- 4. Информатика. Реферативный журнал. ВИНИТИ
- 5. Информационное общество
- 6. Информационные ресурсы России
- 7. Информационные технологии
- 8. Компьютер Пресс
- 9. Нейрокомпьютеры: разработка, применение
- 10. Открытые системы.СУБД
- 11. Прикладная информатика
- 12. Проблемы передачи информации
- 13. Программирование
- 14. Программные продукты и системы

#### **6. Перечень ресурсов информационно-телекоммуникационной сети «Интернет», необходимых для освоения дисциплины (модуля)**

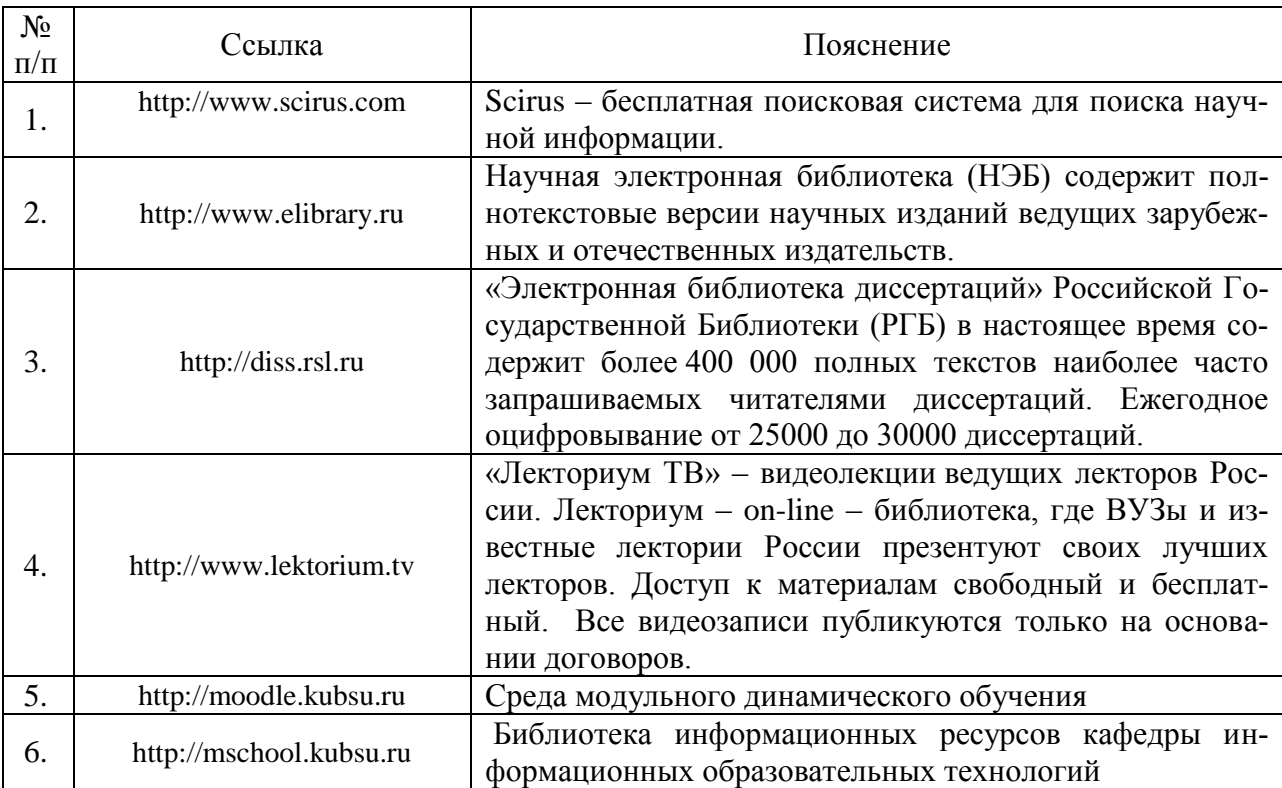

### **7. Методические указания для обучающихся по освоению дисциплины (модуля).**

Подготовка к лекционному занятию включает выполнение всех видов заданий, рекомендованных к каждой лекции, т.е. задания выполняются еще до лекционного занятия по соответствующей теме.

В ходе лекционных занятий необходимо вести конспектирование учебного материала, обращать внимание на категории, формулировки, раскрывающие содержание тех или иных явлений и процессов, научные выводы и практические рекомендации. Желательно оставить в рабочих конспектах поля, на которых делать пометки из рекомендованной литературы, дополняющие материал прослушанной лекции, а также подчеркивающие особую важность тех или иных теоретических положений.

Необходимо задавать преподавателю уточняющие вопросы с целью уяснения теоретических положений, разрешения спорных ситуаций. Целесообразно дорабатывать свой конспект лекции, делая в нем соответствующие записи из литературы, рекомендованной преподавателем и предусмотренной учебной программой.

Практические занятия позволяют развивать у студентов творческое теоретическое мышление, умение самостоятельно изучать литературу, анализировать практику; учат четко формулировать мысль, вести дискуссию, то есть имеют исключительно важное значение в развитии самостоятельного мышления.

Преподаватель должен прогнозировать затруднения, которые могут возникнуть у студентов при самостоятельном изучении и усвоении учебного материала и предусмотреть оперативную консультацию по любому вопросу. Если возникают затруднения по одному и тому же материалу (вопросу) у многих студентов, то желательно провести групповую консультацию. Консультации должны быть краткими: групповая - 2- 3 мин., индивидуальная - 1-2 мин. Глубину и качество усвоения учебного материала необходимо непрерывно отслеживать при проведении текущего контроля знаний.

В освоении дисциплины инвалидами и лицами с ограниченными возможностями здоровья большое значение имеет индивидуальная учебная работа (консультации) – дополнительное разъяснение учебного материала.

Индивидуальные консультации по предмету являются важным фактором, способствующим индивидуализации обучения и установлению воспитательного контакта между преподавателем и обучающимся инвалидом или лицом с ограниченными возможностями здоровья.

### **8. Перечень информационных технологий, используемых при осуществлении образовательного процесса по дисциплине (модулю) (при необходимости).**

### **8.1 Перечень информационных технологий.**

– Проверка заданий и консультирование посредством электронной почты и популярных социальных сетей.

– Использование электронных презентаций при проведении лекционных занятий.

– Разбор готовых программных проектов на практических занятиях.

### **8.2 Перечень необходимого программного обеспечения.**

- 1. Операционная система MS Windows версии 8,10;
- 2. Пакет офисных программ Microsoft Office;
- 3. MS Visio, MS Visual Studio;
- 4. Oracle Virtual Box;

### **8.3 Перечень информационных справочных систем:**

- 1. Электронная библиотечная система "Университетская библиотека ONLINE" [Электронный ресурс] – Режим доступа: http://biblioclub.ru/
- 2. Электронная библиотечная система издательства "Лань" [Электронный ресурс] – Режим доступа: http://e.lanbook.com/
- 3. Электронная библиотечная система eLIBRARY.RU (http://www.elibrary.ru)

### **9. Материально-техническая база, необходимая для осуществления образовательного процесса по дисциплине (модулю).**

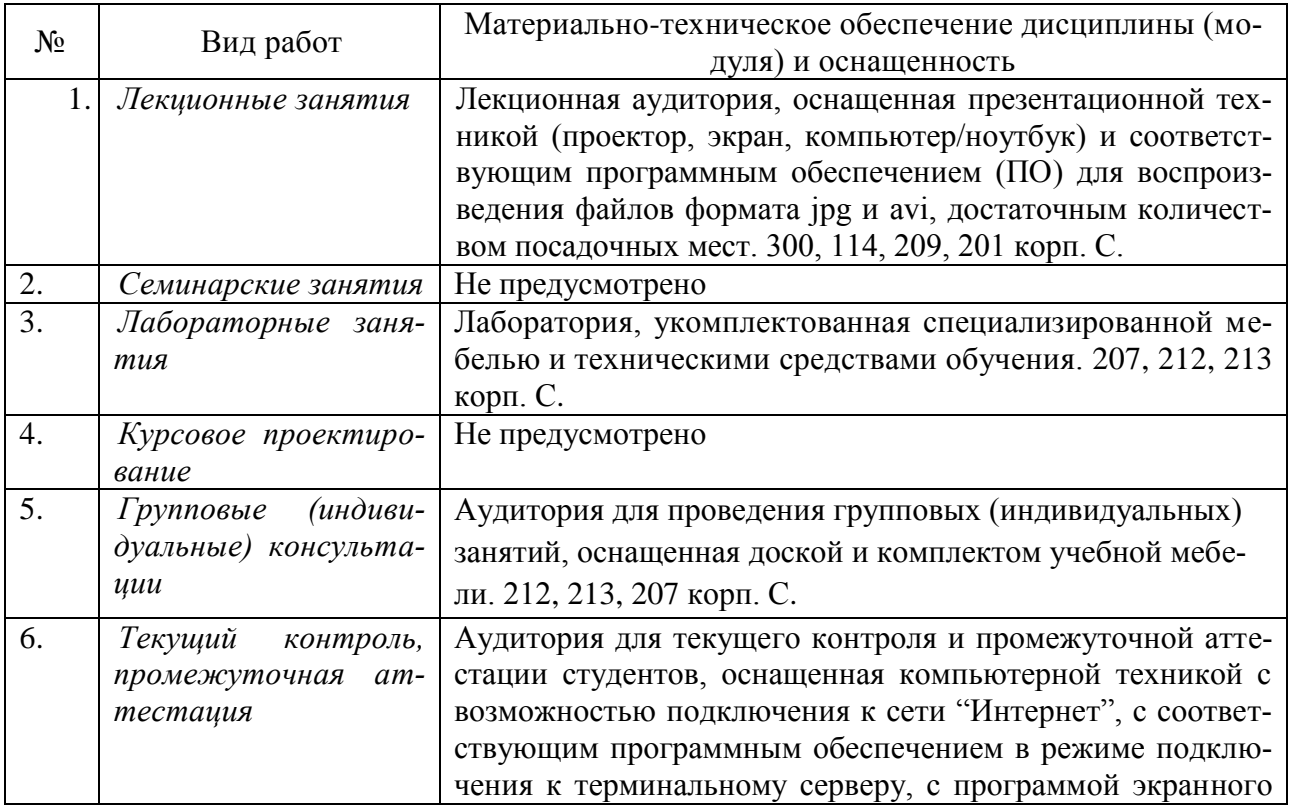

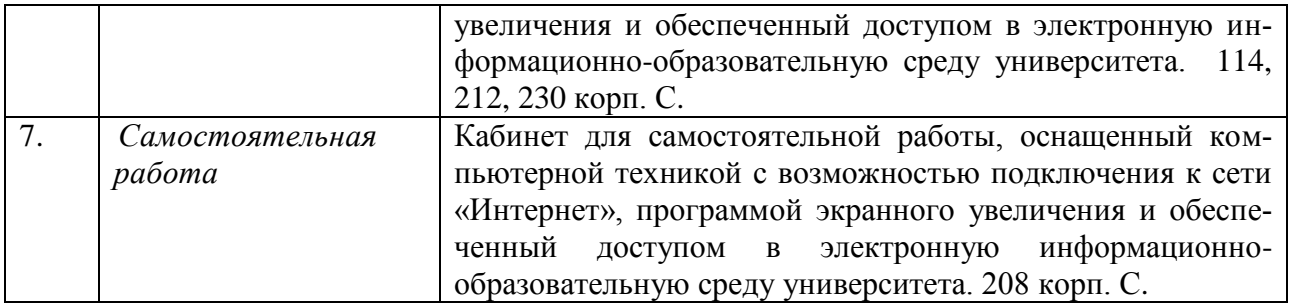